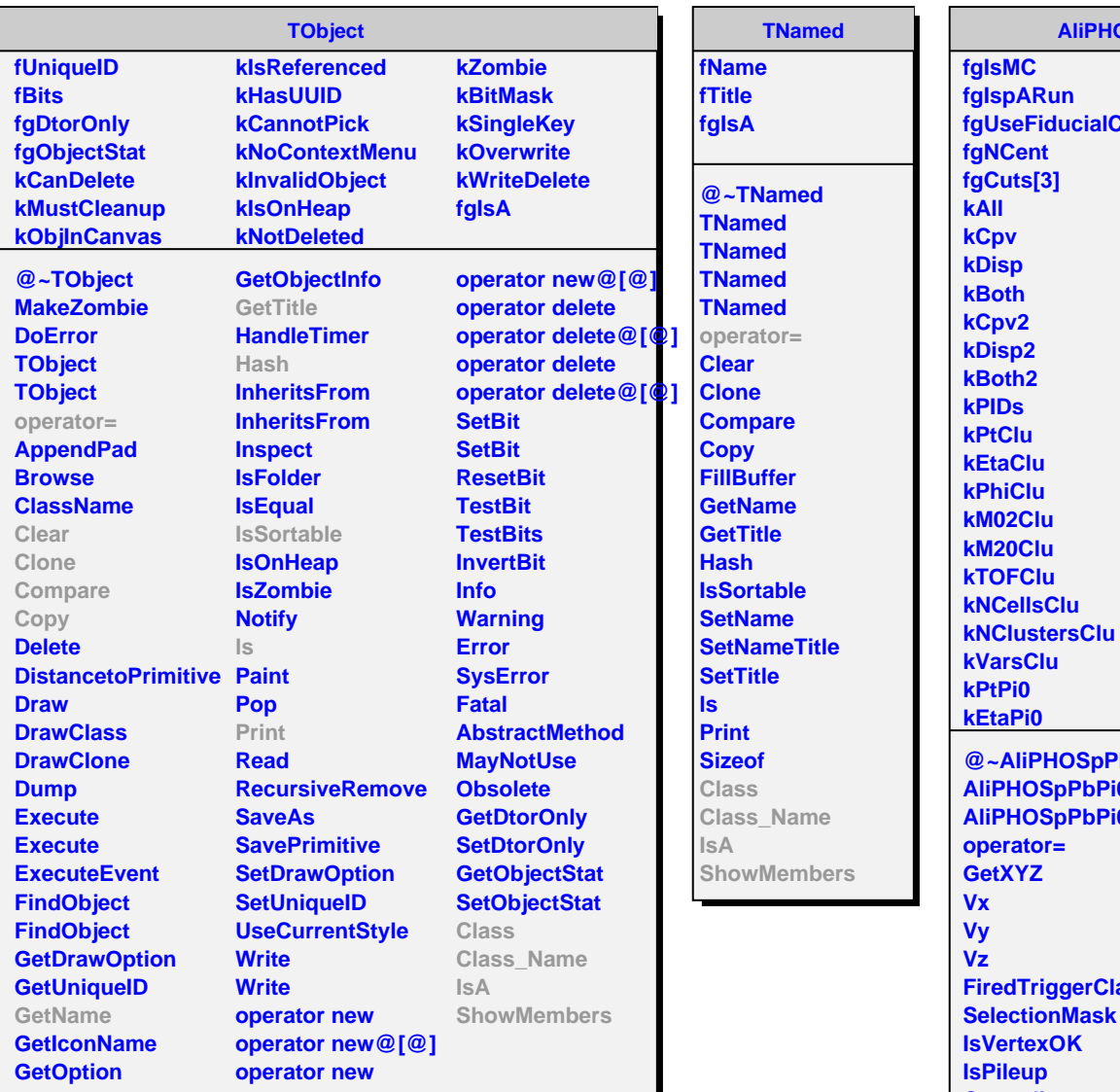

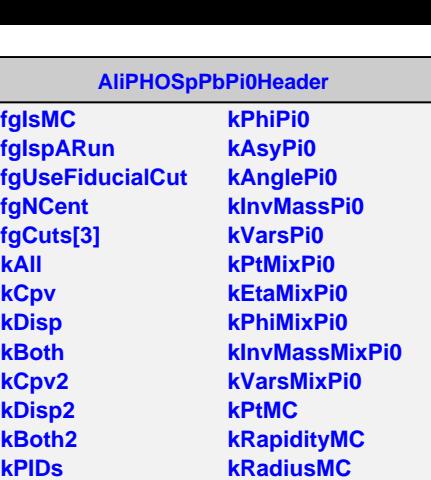

**kPhiMC kInvMassMC kVarsMC fVtx[3]**

**fSelMask fIsVertexOK fIsPileup fCentrality**

**fFiredTriggerClass**

**kEtaPi0 fgIsA @~AliPHOSpPbPi0Header FillHistosMixPi0 AliPHOSpPbPi0Header FillHistosMC AliPHOSpPbPi0Head@etIsMC operator= GetXYZ TriggerClass SelectionMask Iskok SetUseFiducialCut SetNCent SetSelectionCuts CreateHistosEvent CreateHistosCaloCellsQA CreateHistosCaloCluster CreateHistosPi0 CreateHistosMixPi0**

**Isp Centrality IsSelected SetEventInfo CreateHistograms FillHistosEvent FillHistosCaloCellsQA IsA FillHistosCaloCluster ShowMembersFillHistosPi0 CreateHistosMC CheckEventVertex ClassifyMCPi0 HitPHOSModule Class Class\_Name**